Tutorial Install Windows 8 Pdf [Microsoft](http://goodfiles.inmanuals.com/word.php?q=Tutorial Install Windows 8 Pdf Microsoft Office) Office >[>>>CLICK](http://goodfiles.inmanuals.com/word.php?q=Tutorial Install Windows 8 Pdf Microsoft Office) HERE<<<

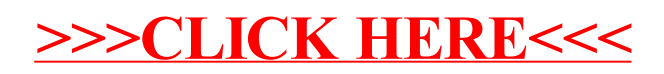